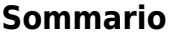

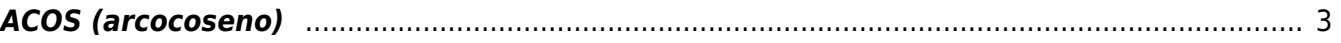

## <span id="page-2-0"></span>**ACOS (arcocoseno)**

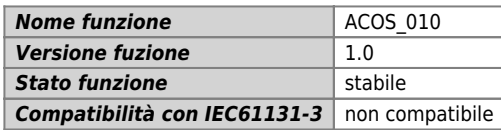

## **Raffigurazione grafica :**

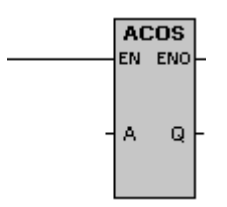

## **Ingressi / uscite :**

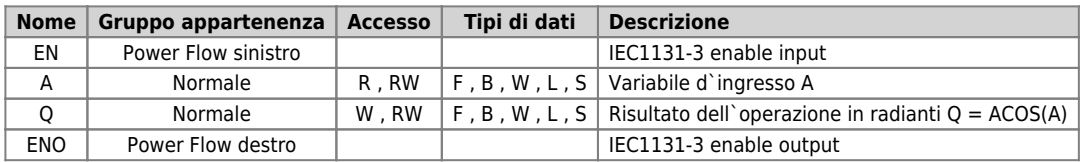

## **Descrizione :**

La funzione esegue l'operazione arcocoseno; calcola la funzione trigonometrica arcocoseno del valore A e colloca il risultato in Q. L'angolo d`ingresso è espresso in radianti. Per convertire un angolo da gradi in radianti lo si deve moltiplicare per 1.745329E-2 (corrispondente a ca. p / 180).

Documento generato automaticamente da **Qem Wiki** -<https://wiki.qem.it/> Il contenuto wiki è costantemente aggiornato dal team di sviluppo, è quindi possibile che la versione online contenga informazioni più recenti di questo documento.